107 學年度第一學期高維度資料分析: 小考 第1頁/共4頁

日期: 2018/12/19(三) 上機考: Open Book 授課教師:吳漢銘 (臺北大學統計學系副教授)

## **請仔細閱讀每一個注意事項 (禁止討論)**

1. 考試期間

- (a) 請按照平時上課之座位入座。
- (b) 可參考課本、上課講義 (包含電子檔) 及其它資料,但不能與別人討論。
- (c) 可使用計算機、自己的筆記型電腦及平板電腦,不可使用手機。
- (d) 全程可上網查詢,但不能用通訊軟體 (例如: FB/LINE) 討論, 也不可抄襲網路上之程式碼。
- (e) 有問題者,請舉手發問。勿與同學交談。
- (f) 不按照規定作答者,酌量扣分。
- (g) 不可使用它人之隨身碟。「作弊」或「疑似作弊」,往後各項考試不予評分。
- 2. 下載題目卷,上傳答題檔案:
	- (a) 於課程網站下載題目卷。
	- (b) 上傳答題檔案: 於教師網站首頁登入 [作業考試上傳區],帳號: hdda。密碼: xxx (上課教室號 碼)。
	- (c) 請上傳「學號-姓名-HDDA-exam2.docx」。(目錄: 「20181219-exam2」。)
- 3. 答題檔案原則:
	- (a) 請依照「R 程式作業繳交方式」, 複製 Console「程式執行及結果」至答案卷。 圖形複製, 請注 意大小,內容數字文字需可辨識。
	- (b) 程式設計題,若程式碼直接複製 (或照抄) 講義上的以不給分為原則。
	- (c) 若上傳檔案格式錯誤,內容亂碼,空檔等等問題。請自行負責。
	- (d) 若要重覆上傳 (<sup>第</sup> <sup>2</sup> 次以上),請在檔名最後加「*−*2」、「*−*3」,例如: 「學號-姓名-HDDAexam2-2.docx」、「學號-姓名-HDDA-exam2-3.docx」等等。
	- (e) 上傳兩次 (含) 以上、格式不合等等酌量扣分。
- 4. 完成考試
	- (a) 上傳完畢,請通知教師確認。
	- (b) 確認無誤,請刪除作答目錄 及答案卷,清空資源回收筒,並關機。即可離席。

## 我已經仔細閱讀上述各注意事項,若有違背,會自行負責。

107 學年度第一學期高維度資料分析: 小考 第2頁/共4頁

日期: 2018/12/19(三) 上機考: Open Book 授課教師:吳漢銘 (臺北大學統計學系副教授)

1. 以下三個 R 套件皆提供一些函數可計算 Shrinkage estimation of covariance matrix:

- cov.shrink {corpcor}
- shrinkcovmat.identity {ShrinkCovMat}
- covEstimation {RiskPortfolios} with type = 'oneparm'

現以 R 程式產生一模擬資料 x 如下:

```
library(MASS)
n \le -10p \leftarrow 100set.seed(123456)
sigma \leq matrix(rnorm(p * p), ncol = p)
sigma <- crossprod(sigma) + diag(rep(0.2, p))
x <- mvrnorm(n, mu=rep(0, p), Sigma=sigma)
```
試以不同的  $p/n$  值  $(p/n = 0.1, 0.5, 2, 10, p$  固定為 100),繪圖 (一頁 4 張圖) 比較不同 Shrinkage 方法所計算出來的共變異數矩陣之 eigenvalues, 同時也需與真實共變異數矩陣的 eigenvalues 及傳統共變異數矩陣的 eigenvalues 相比較 (參照 DR 講義 117-119/144)(一張圖 上共 5 條線 · 每一條線代表一個共變異數矩陣計算方法)。

2. 承上題之 4 組模擬資料 (*p*/*n* = 0*.*1*,* 0*.*5*,* 2*,* 10, *p* = 100)(各命名為 x.pn0.1, x.pn0.5, x.pn2, x.pn10),以主成份分析 (PCA) 及等軸距特徵映射 (ISOMAP) 做維度縮減 (維度為 2∼5), 計 <sup>算</sup> LCMC 評估指標 (其中鄰居個數 (neighborhood size) 範圍為 <sup>5</sup>*∼*10)。(使用之方法參數, 請自行選合適的。PCA/ISOMAP 請說明所使用的套件或修正方法),將結果以下列格式列 出:

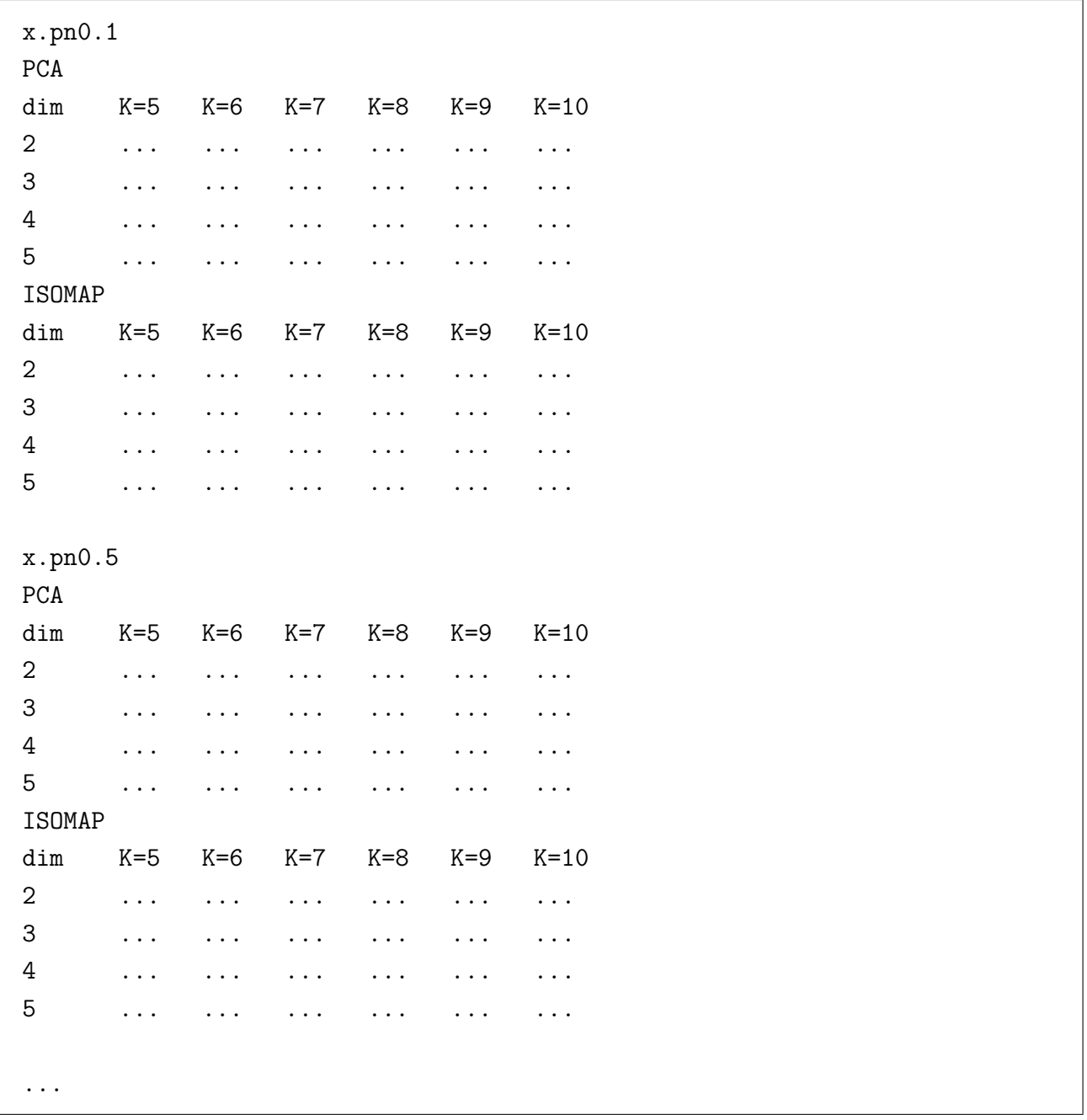

3. 資料集**: Morphological Measurements on Leptograpsus Crabs**: The crabs data frame has 200 rows and 8 columns, describing 5 morphological measurements on 50 crabs each of two colour forms and both sexes, of the species Leptograpsus variegatus (紫岩蟹) collected at

Fremantle, W. Australia.

```
library(MASS)
data(crabs)
names(crabs)
?crabs
crabs2 <- crabs
crabs2$index <- rep(1:4, each=50)
```
- (a) 以 pheatmap 套件畫出資料 crabs2 ("FL", "RW", "CL", "CW", "BD") 未分群前之熱圖 (heatmap)。(熱圖邊需加上"sp", "sex", "index" 之資訊,且需有圖例說明 (legend))
- (b) 對此資料  $(200 \leq \leq \mathbb{S})$  做 K 均值法群集分析  $(K = 4) \cdot 5$  個欄位變數則做 average-linkage, 將分群結果,一同呈現在上述的 heatmap 中。(即新增一彩色邊條為 K 均值法之結果, 整個資料熱圖之排序,依序是 K 均值法結果、"sp"、"sex"、"index"。)(資料排序提 示: arrange {dplyr})
- (c) (承 (a) 小題) 以 pheatmap 套件畫出資料 crabs2 (蟹及變數) 之 complete-linkage 和 single-linkage 之熱圖。(熱圖邊需加上"sp", "sex", "index" 之資訊, 且需有圖例說明 (legend))(需將兩熱圖畫在一起比較,即一頁兩張圖) (熱圖請使用與 (a) 小題不同之色 階)

注意: 上傳檔案之後,請刪除作答目錄 及答案卷,清空資源回收筒,關機。交回題目卷。